# <span id="page-0-3"></span>cdo

- [Opis](#page-0-0)
- [Verzije](#page-0-1)
- [Službena dokumentacija](#page-0-2)
- [Primjeri](#page-0-3)
	- [Primjer korištenja na pristupnom čvoru \(kratki i](#page-0-4)  [nezahtjevni operatori\)](#page-0-4)
	- [Primjer korištenja na radnim čvorovima \(dugi i](#page-0-5)  [zahtjevni operatori\)](#page-0-5)

## <span id="page-0-4"></span><span id="page-0-0"></span>Opis

cdo je skup komandno linijskih naredbi za analizu i upravljanje izlazima klimatskim i numeričkim modelima za prognozu vremena. Podržani formati podataka su GRIB 1/2, netCDF 3/4, SERVICE, EXTRA i IEG.

#### <span id="page-0-1"></span>Verzije

<span id="page-0-5"></span>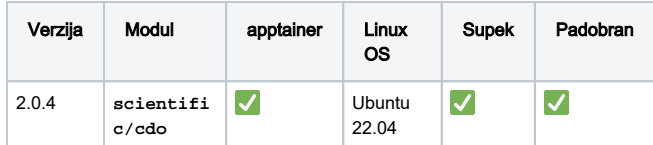

## <span id="page-0-2"></span>Službena dokumentacija

<https://code.mpimet.mpg.de/projects/cdo>

## Primjeri

Za nezahtjevne operacije može se izvoditi na pristupnom čvoru, za zahtjevnije i dulje operacije potrebno je podnositi posao za radne čvorove.

#### Primjer korištenja na pristupnom čvoru (kratki i nezahtjevni operatori)

```
module load scientific/cdo
# preuzimanje pokazne netCDF datoteke
wget https://www.unidata.ucar.edu/software/netcdf
/examples/ECMWF_ERA-40_subset.nc
cdo -infon ECMWF_ERA-40_subset.nc
cdo --operators
```
### Primjer korištenja na radnim čvorovima (dugi i zahtjevni operatori)

Kod nekih operatora moguće je koristiti OpenMP paralelizaciju. Popis operatora nalazi se na poveznici [https://code.mpimet.mpg.de/projects](https://code.mpimet.mpg.de/projects/cdo/wiki/OpenMP_support) [/cdo/wiki/OpenMP\\_support](https://code.mpimet.mpg.de/projects/cdo/wiki/OpenMP_support)

```
#PBS -q cpu
#PBS -l select=1:ncpus=8:mem=4GB
cd ${PBS_O_WORKDIR}
module load scientific/cdo
```
cdo -P 8 -b F64 detrend ECMWF\_ERA-40\_subset.nc detrend.nc